## **Information Used to Query**

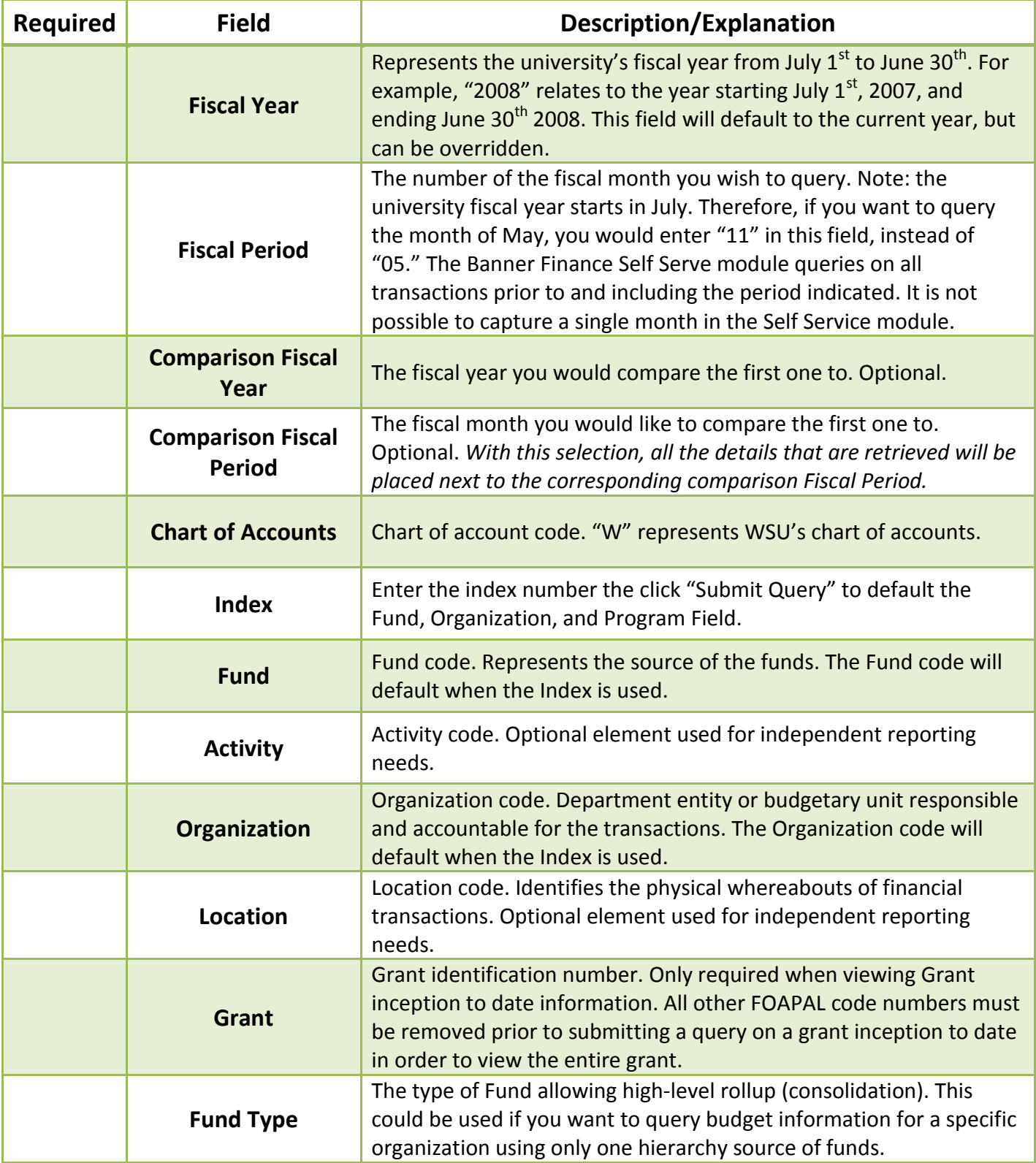